# Applications Programming

Repetition (Loop) Statement - 3 Nested Loop Statement

## Nested Loop Concept

- A loop statement (any loop type) is called nested loop if at least one of the statements in its loop body is a loop statement.
- The inner loop must be enclosed completely inside the outer loop.
- Loops can be nested as many levels as needed.
- Too many levels of nested loop will make reading/understanding the semantics of the statement too difficult, thus make debugging and maintaining the program difficult.
- Write a nested loop only if the program logic demands that a nested loop is necessary.

## An example

- Display a multiplication table of 12x12
- its variations
  - left-bottom half
  - upper right half

# code of the example

```
Sub MultiplciationTable
  Dim row As Integer
  Dim col As Integer
  row = 1
  Do While row <= 12
     col = 1
     Do While col <= 12
       Cells(row, col) = row * col
       col = col + 1
     Loop
     row = row + 1
  Loop
End Sub
```

```
Sub Multiplication Table
  Dim row As Integer
  Dim col As Integer
  For row = 1 \text{ To } 12
     For col = 1 To 12
        Cells(row, col) = row * col
     Next col
  Next row
End Sub
```

# Control Flow Graph

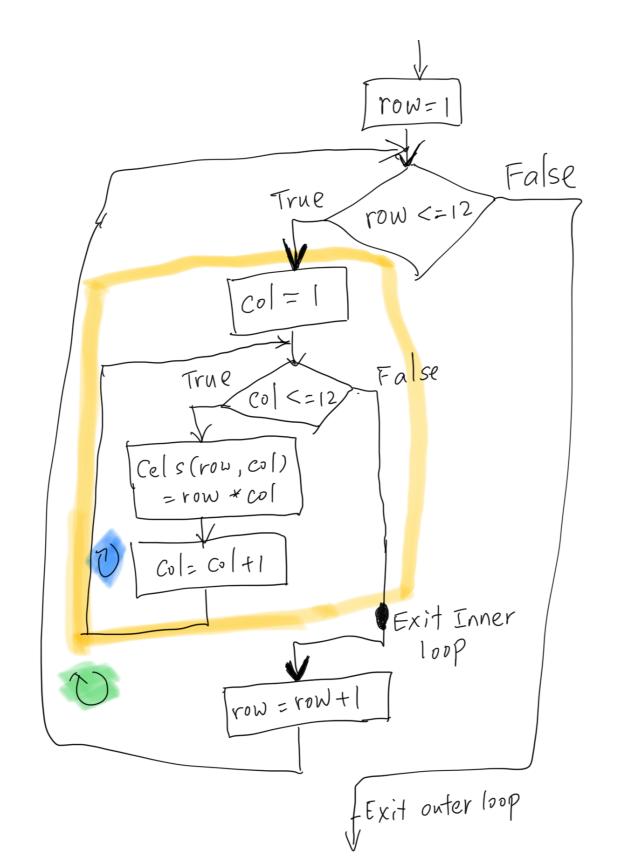

## More Example

- Simulate a RESP account month by month for N years
  - Each year, there is a contribution limit (\$5000)
  - Government will give a 20% grant to match the first \$2500 contribution
  - Contribution age limit is 17
  - Parameters: monthly contribution, monthly interest rate

#### Points

- Focus on the semantics more than on the syntax
- Write loop control structure first, then focus on the tasks that need to be repeated

#### Pitfalls

- Clearly identify the inner and outer loop control variable, especially for the nested For-loop statements
- Off by one error
- Consistency, consistency, consistency!